엄현상(Eom, Hyeonsang) School of Computer Science and Engineering Seoul National University

Cxx DATA TRES FUNCTIONS

©COPYRIGHTS 2017 EOM, HYEONSANG ALL RIGHTS RESERVED

#### **Outline**

- Function Definitions
- Function Prototypes
- Data Types
- Storage Classes and Scope Rules
- C++ Function Call Stack and Activation Records
- References
- Default Arguments
- Function Overloading and Templates
- Recursion
- $Q&A$

## Function Definitions

- Three ways to return control to the calling statement:
	- If the function does not return a result:
		- Program flow reaches the function-ending right brace or
		- Program executes the statement return;
	- If the function does return a result:
		- Program executes the statement return expression;
			- expression is evaluated and its value is returned to the caller

- Function prototype
	- Also called a function declaration
	- Indicates to the compiler:
		- Name of the function
		- Type of data returned by the function
		- Parameters the function expects to receive
			- Number of parameters
			- Types of those parameters
			- Order of those parameters

#### Software Engineering Observation 1

Function prototypes are required in  $C++$ . Use #include preprocessor directives to obtain function prototypes for the C++ Standard Library functions from the header files for the appropriate libraries (e.g., the prototype for math function sqrt is in header file <cmath>).

# Math Library Functions

- Global functions
	- Do not belong to a particular class
	- Have function prototypes placed in header files
		- Can be reused in any program that includes the header file and that can link to the function's object code
	- Example: sqrt in <cmath> header file
		- sqrt( 900.0 )
		- All functions in <cmath> are global functions

## Math library functions Cont'd

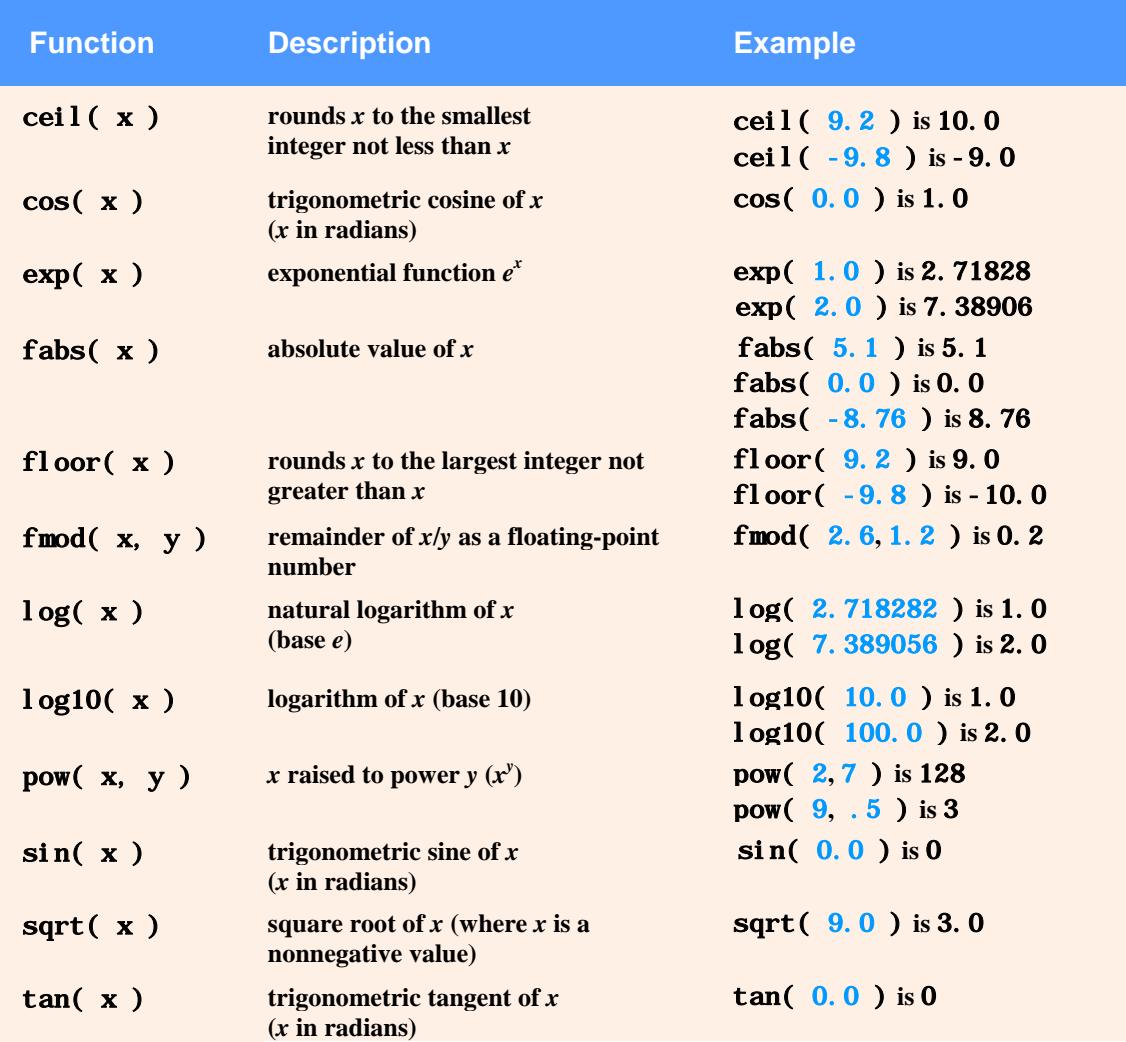

- Function signature (or simply signature)
	- The portion of a function prototype that includes the name of the function and the types of its arguments
		- Does not specify the function's return type
	- Functions in the same scope must have unique signatures
		- The scope of a function is the region of a program in which the function is known and accessible

# Common Programming Error 1

• It is a compilation error if two functions in the same scope have the same signature but different return types.

- Argument Coercion
	- Forcing arguments to the appropriate types specified by the corresponding parameters
		- For example, calling a function with an integer argument, even though the function prototype specifies a double argument
			- The function will still work correctly

- C<sup>++</sup> Promotion Rules
	- Indicate how to convert between types without losing data
	- Apply to expressions containing values of two or more data types
		- Such expressions are also referred to as mixed-type expressions
		- Each value in the expression is promoted to the "highest" type in the expression
			- Temporary version of each value is created and used for the expression
				- » Original values remain unchanged

- C++ Promotion Rules Cont'd
	- Converting a value to a lower fundamental type
		- Will likely result in the loss of data or incorrect values
		- Can only be performed explicitly
			- By assigning the value to a variable of lower type (some compilers will issue a warning in this case) or
			- By using a cast operator

#### Promotion hierarchy for fundamental data types

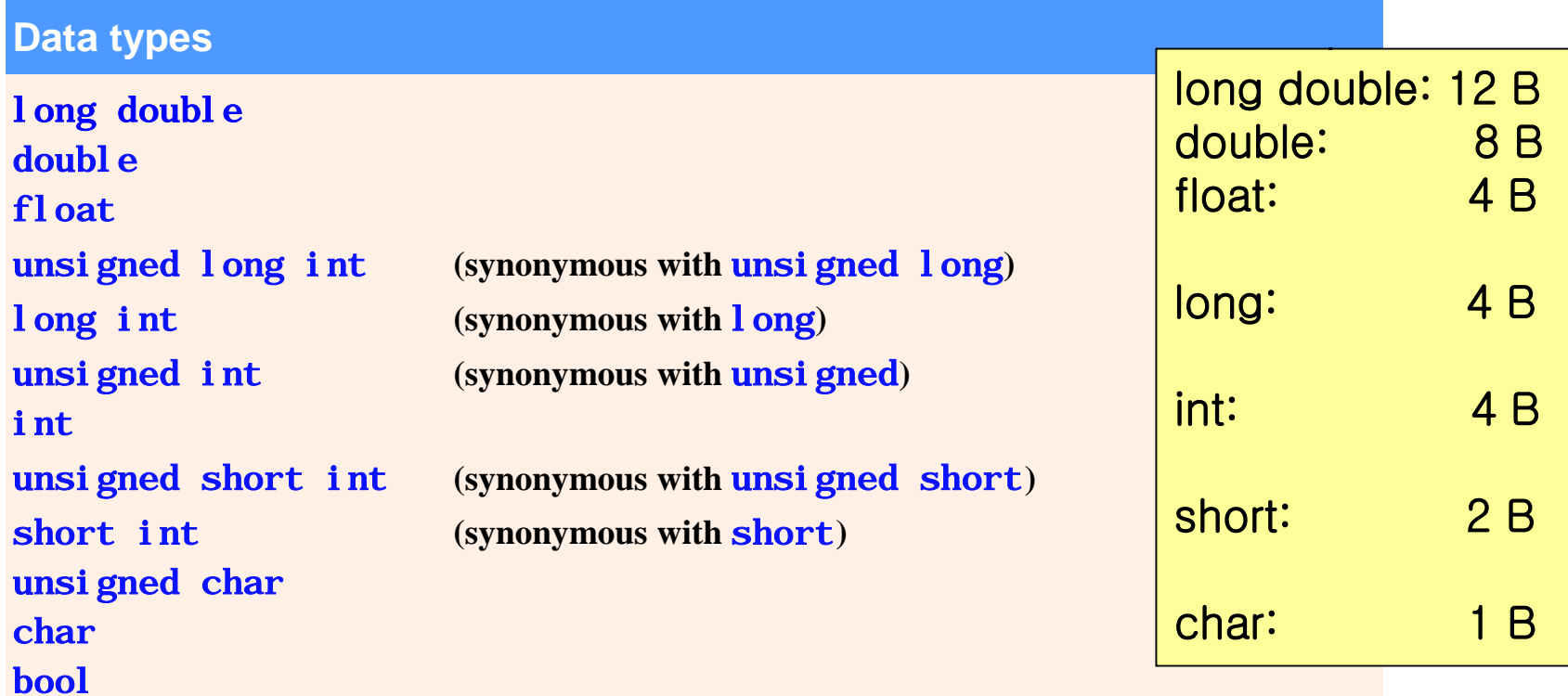

#### C++ Standard Library Header Files

- C++ Standard Library header files
	- Each contains a portion of the Standard Library
		- Function prototypes for the related functions
		- Definitions of various class types and functions
		- Constants needed by those functions
	- Header file names ending in .h
		- Are "old-style" header files
		- Superseded by the  $C++$  Standard Library header files

### **Enumeration**

- A set of integer constants represented by identifiers
	- The values of enumeration constants start at 0, unless specified otherwise, and increment by 1
- Defining an enumeration
	- Keyword enum
	- Comma-separated list of identifier names enclosed in braces
	- enum Months  $\{ JAN = 1, FEB, MAR, APR \};$

# Common Programming Error 2

• Assigning the integer equivalent of an enumeration constant to a variable of the enumeration type is a compilation error.

## Storage Classes

- Each identifier has several attributes
	- Name, type, size and value
	- Also storage class, scope and linkage
- C++ provides five storage-class specifiers:
	- auto, register, extern, mutable and static
- Identifier's storage class
	- Determines the period during which that identifier exists in memory

# Storage Classes Cont'd

- Identifier's scope
	- Determines where the identifier can be referenced in a program
- Identifier's linkage
	- Determines whether an identifier is known only in the source file where it is declared or across multiple files that are compiled, then linked together
- An identifier's storage-class specifier helps determine its storage class and linkage

# Storage Classes Cont'd

- Automatic storage class
	- Declared with keywords auto and register
	- Automatic variables
		- Created when program execution enters block in which they are defined
		- Exist while the block is active
		- Destroyed when the program exits the block
	- Only local variables and parameters can be of automatic storage class
		- Such variables normally are of automatic storage class

### Performance Tip1

• Automatic storage is a means of conserving memory, because automatic storage class variables exist in memory only when the block in which they are defined is executing.

## Performance Tip 2

• The storage-class specifier register can be placed before an automatic variable declaration to suggest that the compiler maintain the variable in one of the computer's high-speed hardware registers. If intensely used variables such as counters or totals are maintained in hardware registers, the overhead of repeatedly loading the variables from memory into the registers and storing the results back into memory is eliminated.

# Storage Classes Cont'd

- Storage-class specifier auto
	- Explicitly declares variables of automatic storage class
	- Local variables are of automatic storage class by default
		- So keyword auto rarely is used

## Storage Classes Cont'd

- Storage-class specifier register
	- Data in the machine-language version of a program is normally loaded into registers for calculations and other processing
		- Compiler tries to store register storage class variables in a register
	- The compiler might ignore register declarations
		- May not be sufficient registers for the compiler to use

# Common Programming Error 3

Using multiple storage-class specifiers for an identifier is a syntax error. Only one storage class specifier can be applied to an identifier. For example, if you include register, do not also include auto.

## Performance Tip 3

• Often, register is unnecessary. Today's optimizing compilers are capable of recognizing frequently used variables and can decide to place them in registers without needing a register declaration from the programmer.

# Storage Classes Cont'd

- Two types of identifiers with static storage class
	- External identifiers
		- Such as global variables and global function names
	- Local variables declared with the storage class specifier static
- Global variables
	- Created by placing variable declarations outside any class or function definition
	- Can be referenced by any function

# Storage Classes Cont'd

- Local variables declared with static
	- Known only in the function in which they are declared
	- Retain their values when the function returns to its caller
		- Next time the function is called, the static local variables contain the values they had when the function last completed
	- If numeric variables of the static storage class are not explicitly initialized by the programmer
		- They are initialized to zero

### Scope Rules

- Scope
	- Portion of the program where an identifier can be used
	- Four scopes for an identifier
		- Function scope
		- File scope
		- Block scope
		- Function-prototype scope

- File scope
	- For an identifier declared outside any function or class
	- Global variables, function definitions and function prototypes placed outside a function all have file scope
- Function scope
	- Labels (identifiers followed by a colon such as start:) are the only identifiers with function scope
		- Cannot be referenced outside the function body
		- Labels are implementation details that functions hide from one another

- Block scope
	- Identifiers declared inside a block have block scope
		- Block scope begins at the identifier's declaration
		- Block scope ends at the terminating right brace (}) of the block in which the identifier is declared
	- Local variables and function parameters have block scope
		- The function body is their block

- Block scope Cont'd
	- Any block can contain variable declarations
	- Identifiers in an outer block can be "hidden" when a nested block has a local identifier with the same name
	- Local variables declared static still have block scope, even though they exist from the time the program begins execution
		- Storage duration does not affect the scope of an identifier

- Function-prototype scope
	- Only identifiers used in the parameter list of a function prototype have function-prototype scope
	- Parameter names appearing in a function prototype are ignored by the compiler
		- Identifiers used in a function prototype can be reused elsewhere in the program without ambiguity
		- However, in a single prototype, a particular identifier can be used only once

#### Scoping Example

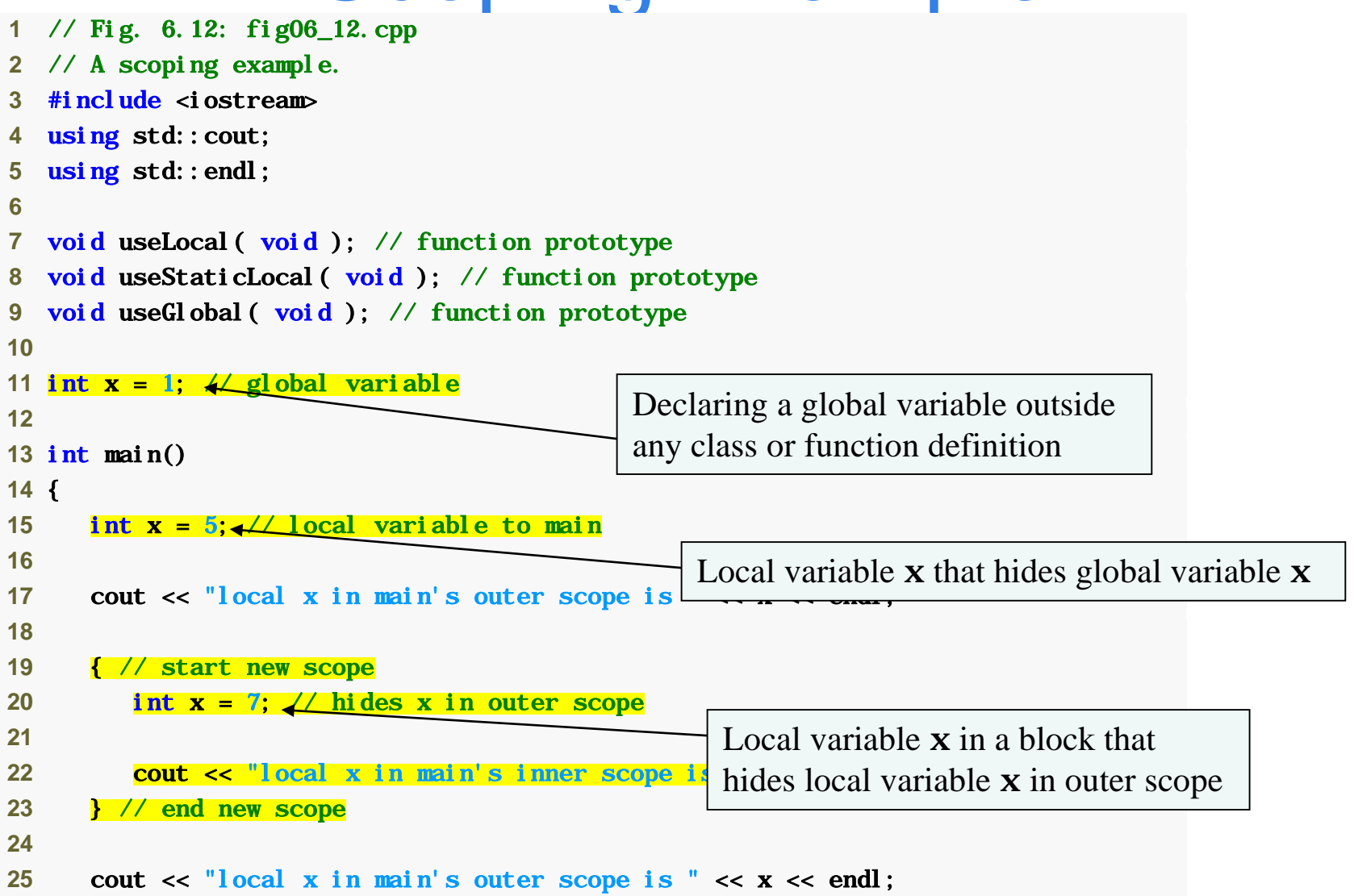

### Scoping Example Cont'd

```
26
27 useLocal(); // useLocal has local x 
28 useStaticLocal(); // useStaticLocal has static local x 
29 useGlobal(); // useGlobal uses global x 
30 useLocal(); // useLocal reinitializes its local x 
31 useStaticLocal(); // static local x retains its prior value 
32 useGlobal(); // global x also retains its value 
33
34 cout \ll "\nlocal variable that gets recreated and
\frac{35}{26} return \theta; // independent intialized each time useLocal is called
36 } // end main 
37
38 // useLocal reinitializes local variable x during each call 
39 void useLocal( void ) 
40 { 
41 int x = 25; // initialized each time useLocal is called 
42
43 cout \langle \cdot \rangle and \langle \cdot \rangle and \langle \cdot44 x++; 
45 cout << "local x is " << x << " on exiting useLocal" << endl; 
46 } // end function useLocal
```
### Scoping Example Cont'd

static local variable that gets initialized only once

```
47
48 // useStaticLocal initializes static local variable x only the 
49 // first time the function is called; value of x is saved 
50 // between calls to this function 
51 void useStaticLocal( void ) 
52 { 
53 static int x = 50; // initialized first time useStaticLocal is called 
54
55 cout \langle \cdot \rangle and ocal static x is " \langle \cdot \rangle x \langle \cdot \rangle are net and \langle \cdot \rangle and \langle \cdot \rangle are net all \langle \cdot \rangle and \langle \cdot \rangle and \langle \cdot \rangle are net all \langle \cdot \rangle and \langle \cdot \rangle are net all \langle \cdot \rangle and \langle \cdot \rangle are net all 56 << endl; 
57 x++; 
58 cout << "local static x is " << x \rightarrow x on exiting uses tatic Local
59 << endl; 
60 } // end function useStaticLocal 
61
62 // useGlobal modifies global variable x during each call 
63 void useGlobal( void ) 
64 { 
65 cout \langle \cdot \rangle "\nglobal x is " \langle \cdot \rangle x \langle \cdot \rangle on entering use Global" \langle \cdot \rangle endl;
66 x *= 10; 
67 cout << "global x is " << x << " on exiting useGlobal" << endl; 
68 } // end function useGlobal 
                                                                                   Statement refers to global variable x
                                                                                   because no local variable named x exists
```
### Scoping Example Cont'd

local x in main's outer scope is 5 local x in main's inner scope is 7 local x in main's outer scope is 5

local x is 25 on entering useLocal local x is 26 on exiting useLocal

local static x is 50 on entering useStaticLocal local static x is 51 on exiting useStaticLocal

global x is 1 on entering useGlobal global x is 10 on exiting useGlobal

local x is 25 on entering useLocal local x is 26 on exiting useLocal

local static x is 51 on entering useStaticLocal local static x is 52 on exiting useStaticLocal

global x is 10 on entering useGlobal global x is 100 on exiting useGlobal

local x in main is 5
- Data structure: collection of related data items
- Stack data structure
	- Analogous to a pile of dishes
	- When a dish is placed on the pile, it is normally placed at the top
		- Referred to as pushing the dish onto the stack

- Stack data structure Cont'd
	- Similarly, when a dish is removed from the pile, it is normally removed from the top
		- Referred to as popping the dish off the stack
	- A last-in, first-out (LIFO) data structure
		- The last item pushed (inserted) on the stack is the first item popped (removed) from the stack

- Function Call Stack
	- Sometimes called the program execution stack
	- Supports the function call/return mechanism
		- Each time a function calls another function, a stack frame (also known as an activation record) is pushed onto the stack
			- Maintains the return address that the called function needs to return to the calling function
			- Contains automatic variables—parameters and any local variables the function declares

- Function Call Stack Cont'd
	- When the called function returns
		- Stack frame for the function call is popped
		- Control transfers to the return address in the popped stack frame
	- If a function makes a call to another function
		- Stack frame for the new function call is simply pushed onto the call stack
		- Return address required by the newly called function to return to its caller is now located at the top of the stack.

- Stack overflow
	- Error that occurs when more function calls occur than can have their activation records stored on the function call stack (due to memory limitations)

```
1 // Fig. 6.13: fig06_13.cpp 
2 // square function used to demonstrate the function 
3 // call stack and activation records. 
4 #include <iostream> 
5 using std::cin; 
6 using std::cout; 
7 using std::endl; 
8
9 int square( int ); // prototype for function square
10
11 int main() 
12 { 
13 int a = 10; // value to square (local automatic variable in main) 
14
15 cout \lt a \lt " squared: " \lt square( a ) \lt endl; // display a squared
16 return 0; // indicate successful termination 
17 } // end main 
18
19 // returns the square of an integer 
20 int square( int x ) // x is a local variable 
21 { 
22 return x * x; // calculate square and return result 
23 } // end function square 
10 squared: 100 
                                            Calling function square
```
## Function call stack after the operating system invokes main

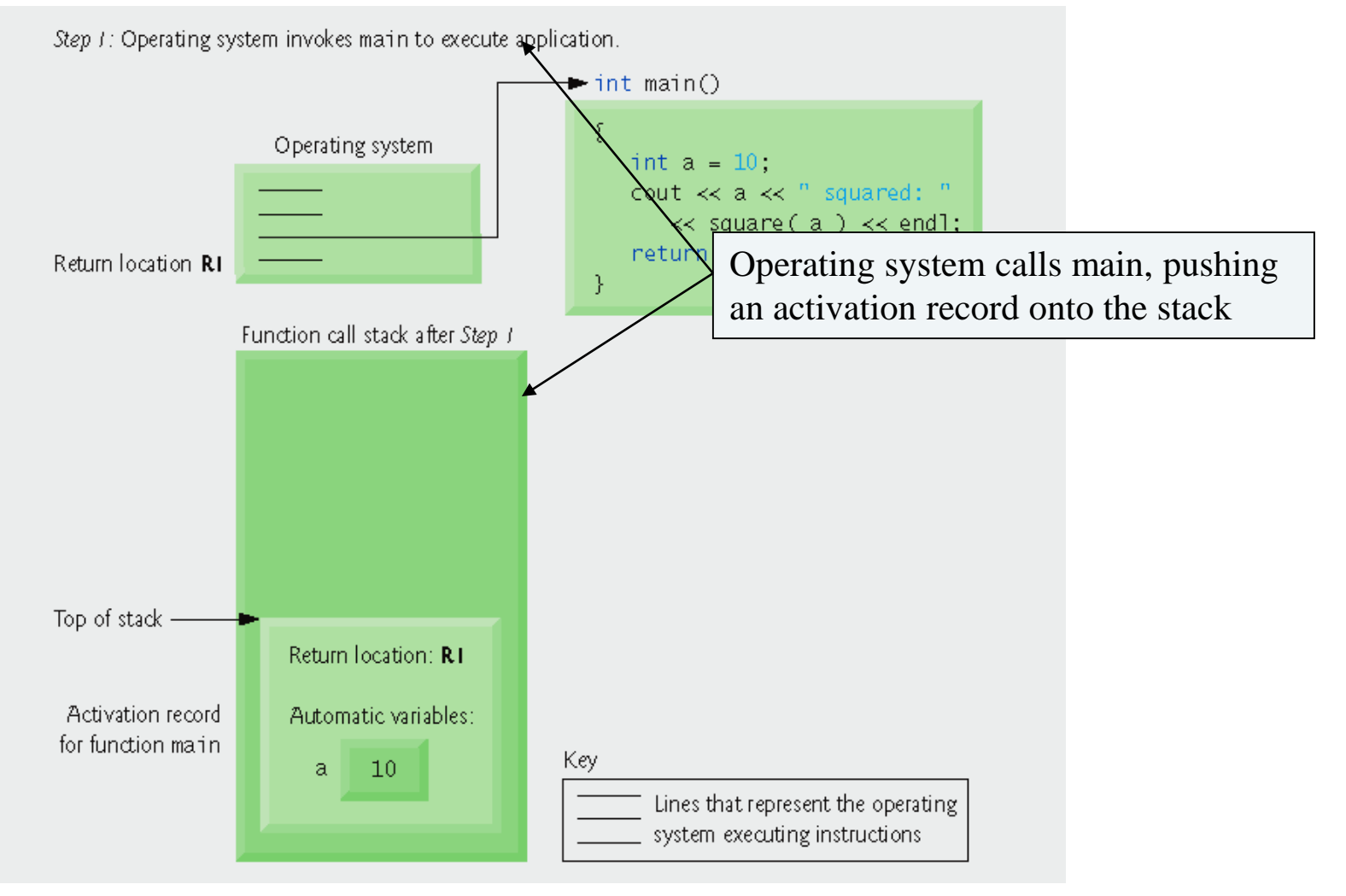

### Function call stack after main invokes function square

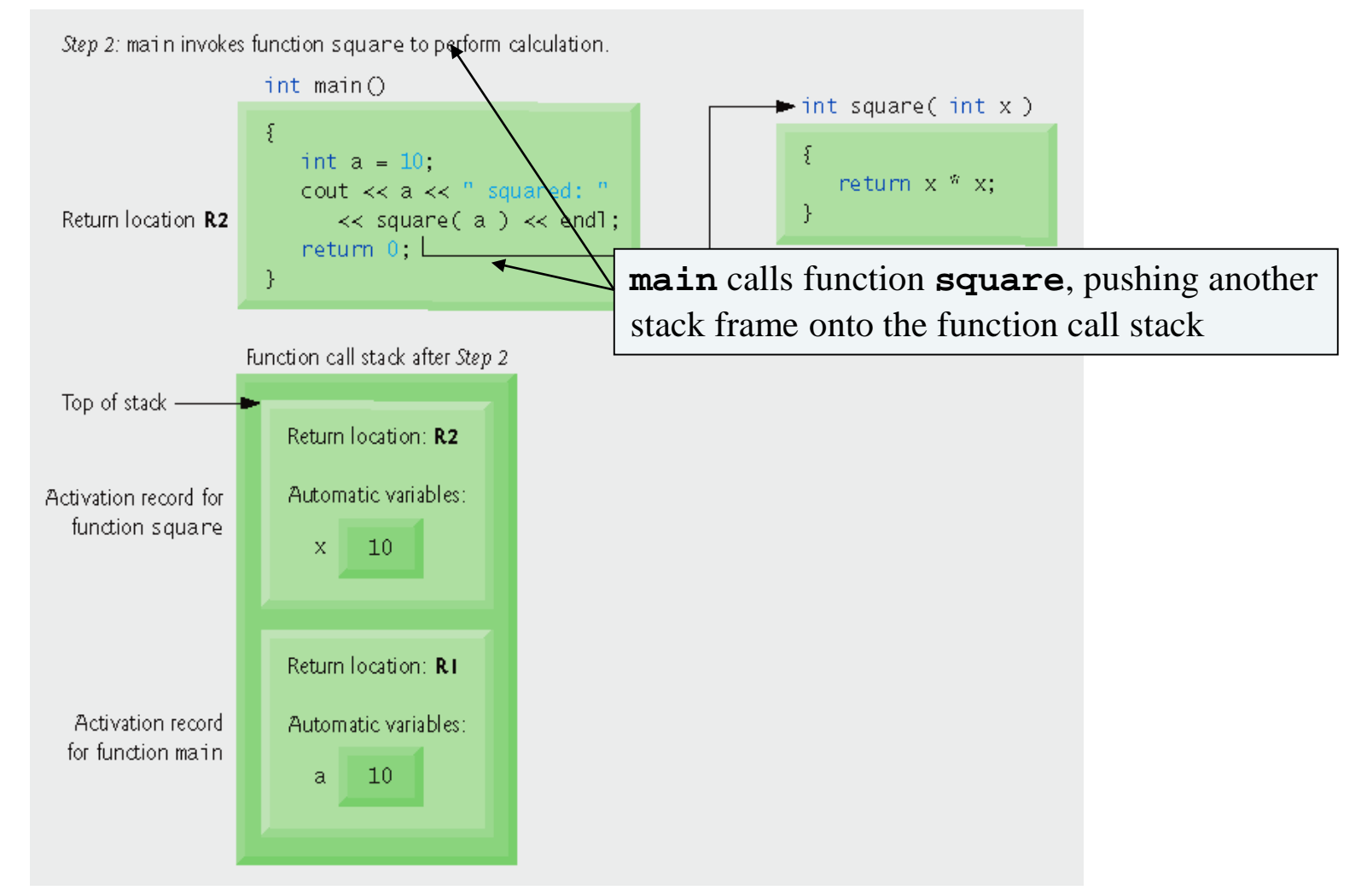

### Function call stack after function square returns to main.

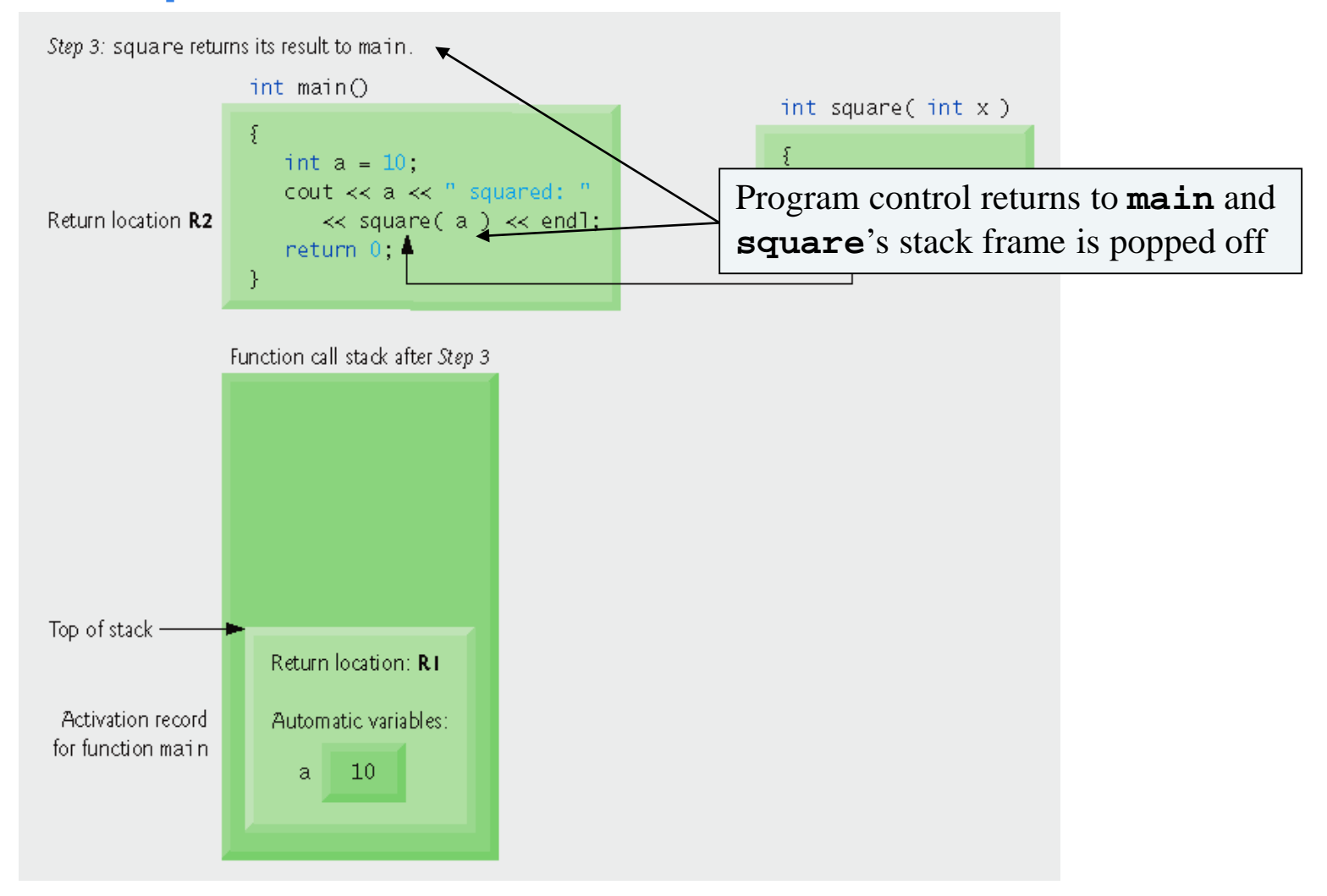

# Inline Functions

- Inline functions
	- Reduce function call overhead—especially for small functions
	- Qualifier inline before a function's return type in the function definition
		- "Advises" the compiler to generate a copy of the function's code in place (when appropriate) to avoid a function call

## Inline Functions Cont'd

- Inline functions Cont'd
	- Trade-off of inline functions
		- Multiple copies of the function code are inserted in the program (often making the program larger)
	- The compiler can ignore the inline qualifier and typically does so for all but the smallest functions

#### Software Engineering Observation 2

• Any change to an inline function could require all clients of the function to be recompiled. This can be significant in some program development and maintenance situations.

# Good Programming Practice 1

• The inline qualifier should be used only with small, frequently used functions.

## Performance Tip 4

• Using inline functions can reduce execution time but may increase program size.

#### Software Engineering Observation 3

The const qualifier should be used to enforce the principle of least privilege. Using the principle of least privilege to properly design software can greatly reduce debugging time and improper side effects and can make a program easier to modify and maintain.

```
1 // Fig. 6.18: fig06_18.cpp 
2 // Using an inline function to calculate the volume of a cube. 
3 #include <iostream> 
  4 using std::cout; 
5 using std::cin; 
6 using std::endl; 
7
8 // Definition of inline function cube. Definition of function appears 
9 // before function is called, so a function prototype is not required. 
10 // First line of function definition acts as the prototype. 
11 inline double cube( const double side ) 
12 { 
13 return side; \frac{1}{2} returns \frac{1}{2} le; \frac{1}{2} calculate cube
14 } // end function cube 
15
16 int main() 
17 { 
18 double sideValue; // stores value entered by user 
19 cout << "Enter the side length of your cube: "; 
20 cin >> sideValue; // read value from user 
21
22 // calculate cube of sideValue and display result 
23 cout << "Volume of cube with side " 
24 << sideValue << " is " << cube( sideValue ) << endl; 
25 return 0; // indicates successful termination 
26 } // end main 
Enter the side length of your cube: 3. 5
Volume of cube with side 3.5 is 42.875 
                                                             Complete function definition so the 
                                                            compiler knows how to expand a cube
                                                             function call into its inlined code. 
          inline qualifier
                                                              cube function call that could be inlined
```
### References and Reference Parameters

- Two ways to pass arguments to functions
	- Pass-by-value
		- A copy of the argument's value is passed to the called function
		- Changes to the copy do not affect the original variable's value in the caller
			- Prevents accidental side effects of functions
	- Pass-by-reference
		- Gives called function the ability to access and modify the caller's argument data directly

### References and Reference Parameters Cont'd

- Reference Parameter
	- An alias for its corresponding argument in a function call
	- & placed after the parameter type in the function prototype and function header
	- Example
		- int & count in a function header
			- Pronounced as "count is a reference to an int"
	- Parameter name in the body of the called function actually refers to the original variable in the calling function

### Parameter Passing

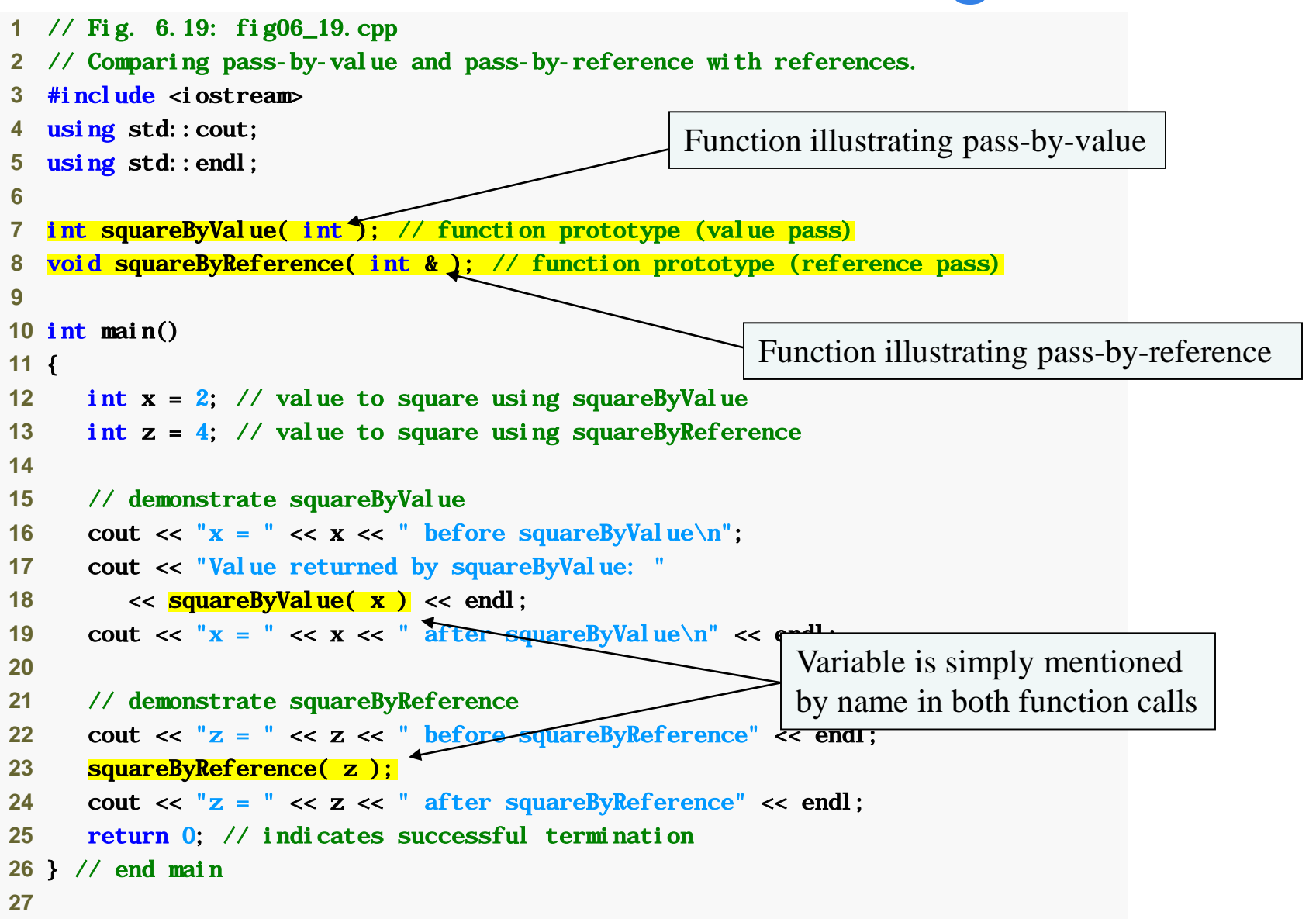

## Parameter Passing Cont'd

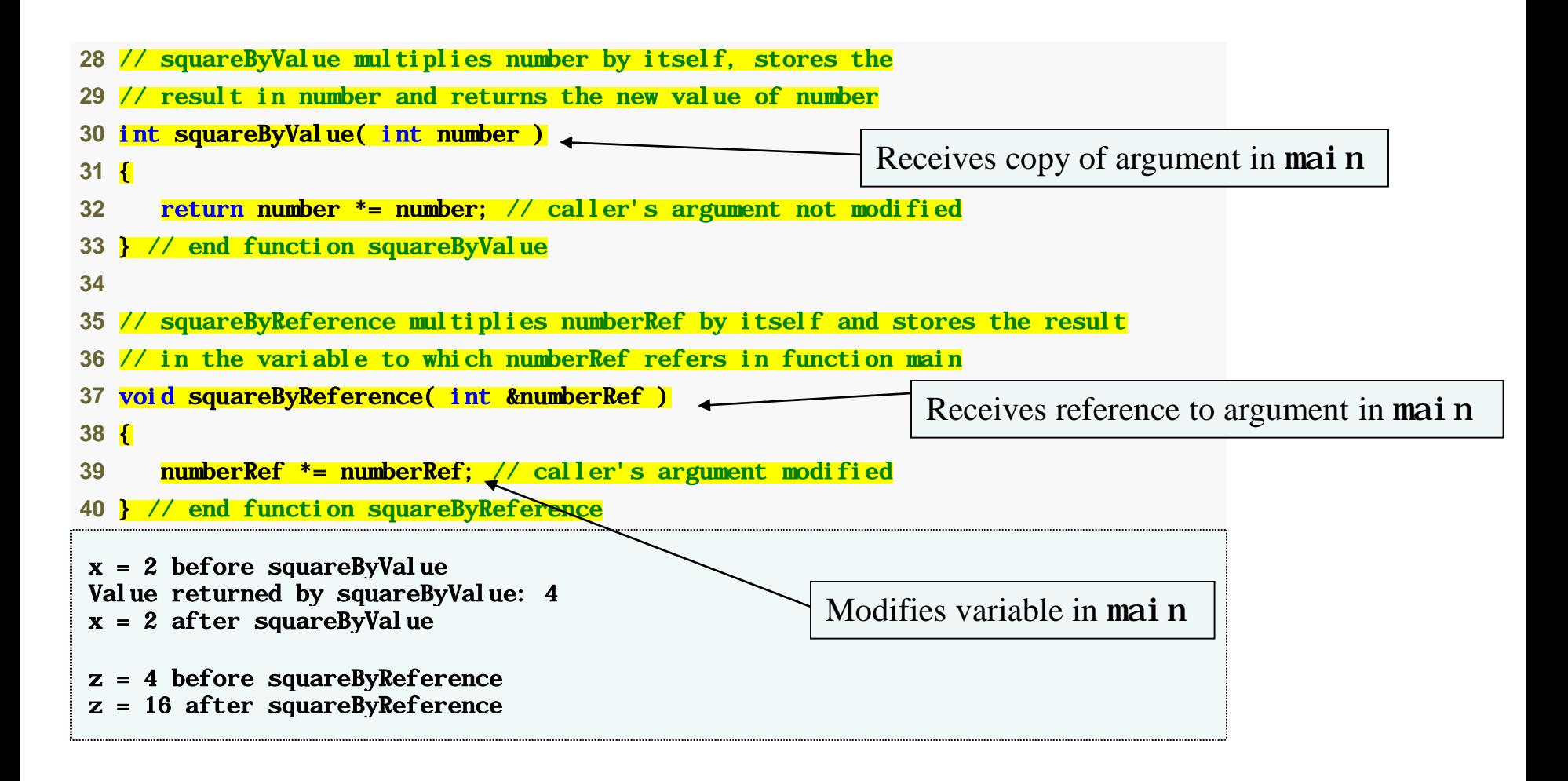

#### Software Engineering Observation 4

• Many programmers do not bother to declare parameters passed by value as const, even though the called function should not be modifying the passed argument. Keyword const in this context would protect only a copy of the original argument, not the original argument itself, which when passed by value is safe from modification by the called function.

#### Software Engineering Observation 5

• For the combined reasons of clarity and performance, many C++ programmers prefer that modifiable arguments be passed to functions by using pointers, small nonmodifiable arguments be passed by value and large nonmodifiable arguments be passed to functions by using references to constants.

### References and Reference Parameters Cont'd

- References
	- Can also be used as aliases for other variables within a function
		- All operations supposedly performed on the alias (i.e., the reference) are actually performed on the original variable
		- Must be initialized in their declarations
			- Cannot be reassigned afterward
	- Example
		- $\bullet$  int count = 1; int  $&cRef = count;$ cRef++;

### References and Reference Parameters Cont'd

- Returning a reference from a function
	- Functions can return references to variables
		- Should only be used when the variable is static
	- Dangling reference
		- Returning a reference to an automatic variable
			- That variable no longer exists after the function ends

# Common Programming Error 4

• Attempting to reassign a previously declared reference to be an alias to another variable is a logic error. The value of the other variable is simply assigned to the variable for which the reference is already an alias.

# Default Arguments

- Default argument
	- A default value to be passed to a parameter
		- Used when the function call does not specify an argument for that parameter
	- Must be the rightmost argument(s) in a function's parameter list
	- Should be specified with the first occurrence of the function name
		- Typically the function prototype

```
1 // Fig. 6.22: fig06_22.cpp 
2 // Using default arguments. 
3 #include <iostream> 
   4 using std::cout; 
5 using std::endl; 
6
7 // function prototype that specifies default arguments 
8 int boxVolume (int length = 1, int width = 1, int height = 1);
9
10 int main() 
11 { 
12 // no arguments--use default values for all dimensions 
13 cout << "The default box volume is: " << boxVolume();
14 
15 // specify length; default width and height 
16 cout \langle \cdot \rangle \n\nThe volume of a box with length 10, \n"
17 \leq width 1 and height 1 is: "\leq boxVolume(10);
18 
19 // specify length and width; default height 
20 cout \langle \cdot \rangle \infty \infty \infty \infty \infty \infty \infty \infty \infty \infty \infty \infty \infty \infty \infty \infty \infty \infty \infty \infty \infty \infty \infty \infty \infty \infty \infty \infty \infty \infty \infty \infty \infty \infty21 \leq "width 5 and height 1 is: "\leq boxVolume(10, 5);
22 
23 // specify all arguments 
24 cout \langle \cdot \rangle \infty \mathbb{R} a box with length 10, \mathbb{R}25 \leq "width 5 and height 2 is: "\leq boxVolume(10, 5, 2)
26 << endl; 
27 return 0; // indicates successful termination 
28 } // end main 
                                                                                          Default arguments
                                                                                Calling function with no 
                                                                                arguments; uses three defaults
                                                                                Calling function with one 
                                                                                argument; uses two defaults
                                                                                 Calling function with two arguments; 
                                                                                 uses one default
                                                                                 Calling function with three arguments; 
                                                                                 uses no defaults
```
## Default Arguments Example

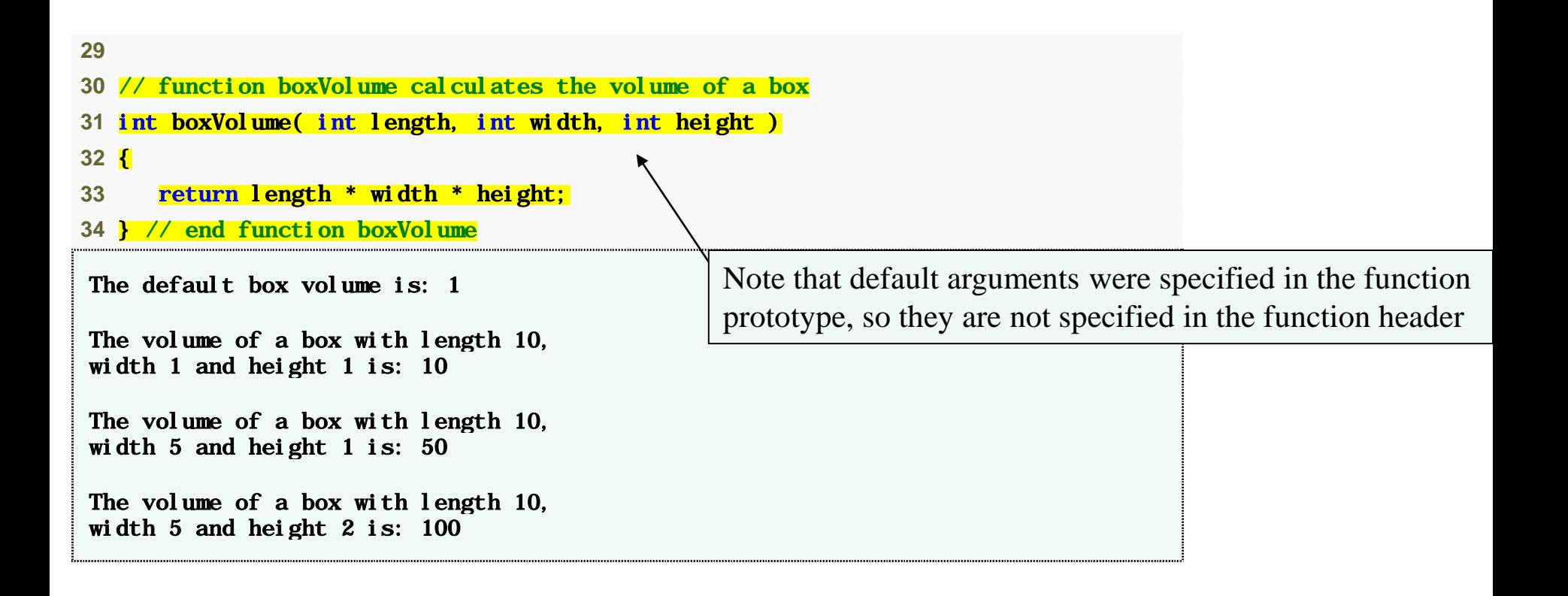

### Unary Scope Resolution Operator

- Unary scope resolution operator  $(:,:)$ 
	- Used to access a global variable when a local variable of the same name is in scope
	- Cannot be used to access a local variable of the same name in an outer block

### Unary Scope Resolution Operator Example

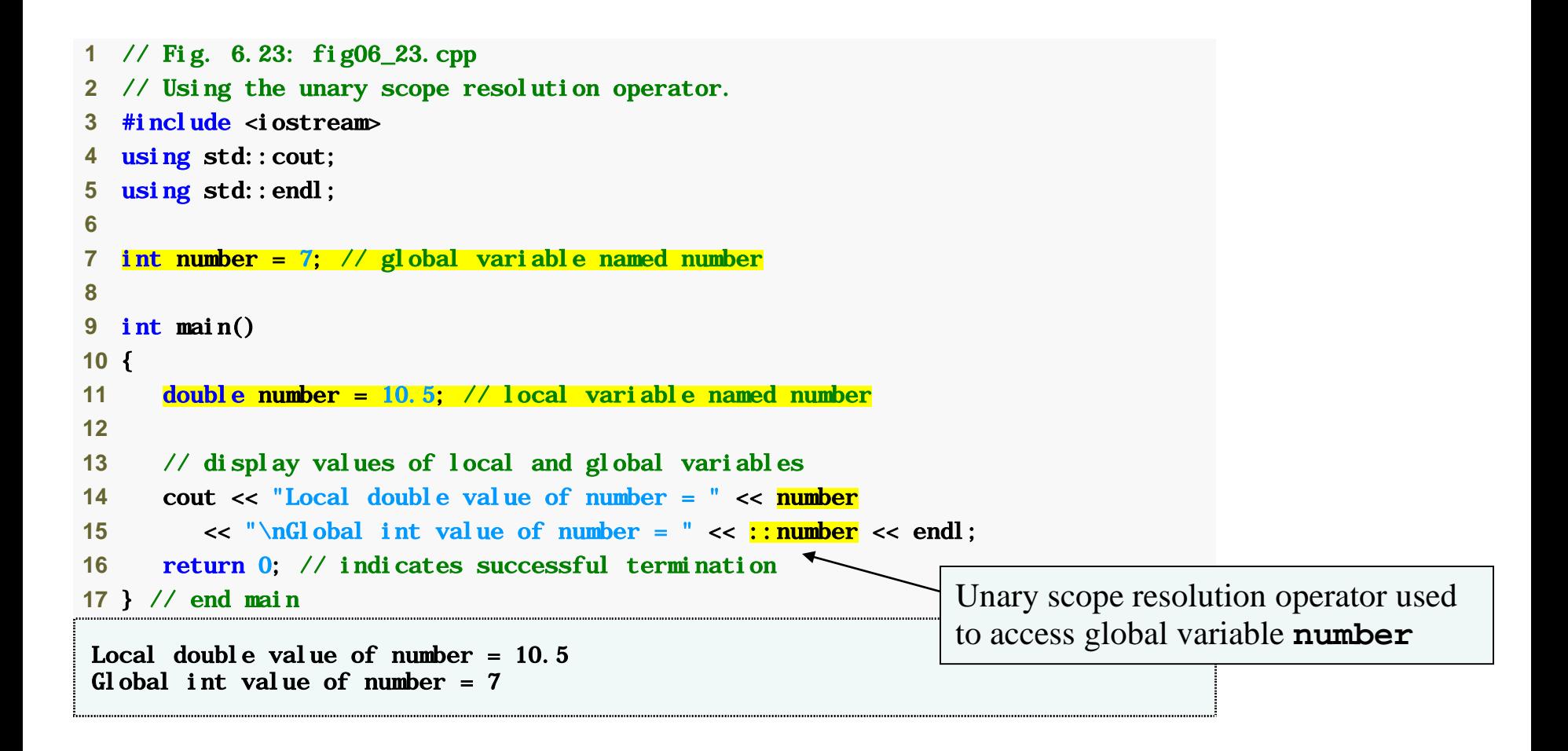

# Function Overloading

- Overloaded functions
	- Overloaded functions have
		- Same name
		- Different sets of parameters
	- Compiler selects proper function to execute based on number, types and order of arguments in the function call
	- Commonly used to create several functions of the same name that perform similar tasks, but on different data types

# Good Programming Practice 2

• Overloading functions that perform closely related tasks can make programs more readable and understandable.

# Function Overloading Cont'd

- How the compiler differentiates overloaded functions
	- Overloaded functions are distinguished by their signatures
	- Name mangling or name decoration
		- Compiler encodes each function identifier with the number and types of its parameters to enable type-safe linkage
	- Type-safe linkage ensures that
		- Proper overloaded function is called
		- Types of the arguments conform to types of the parameters

# Common Programming Error 5

• Creating overloaded functions with identical parameter lists and different return types is a compilation error.

# Common Programming Error 6

• A function with default arguments omitted might be called identically to another overloaded function; this is a compilation error. For example, having in a program both a function that explicitly takes no arguments and a function of the same name that contains all default arguments results in an error when an attempt is made to use that function name in a call passing no arguments. The compiler does not know which function to choose.

## Function Templates

- Function templates
	- More compact and convenient form of overloading
		- Identical program logic and operations for each data type
	- Function template definition
		- Defines a whole family of overloaded functions
		- Begins with the template keyword
		- Contains template parameter list of formal type parameters for the function template enclosed in angle brackets  $(\ll)$
		- Formal type parameters
			- Preceded by keyword typename or keyword class
# Function Templates Cont'd

- Function-template specializations
	- Generated automatically by the compiler to handle each type of call to the function template
	- Example for function template max with type parameter T called with int arguments
		- Compiler detects a max invocation in the program code
		- int is substituted for T throughout the template definition
		- This produces function-template specialization  $max<$  int  $>$

# Function Templates Example

```
1 // Fig. 6.26: maximum.h 
2 // Definition of function template maximum. 
3
4 template < class T > // or template< typename T > 
5 T maximum( T yalue1, T value2, T value3 )
6 { 
7 T maximumValue = value1; // assume value1 is maximum 
8 
9 // determine whether value2 is greater than maximumValue 
10 if ( value2 > maximumValue ) 
11 maximumValue = value2;
12 
13 // determine whether value3 is greater than maximumValue 
14 if ( value3 > maximumValue ) 
15 maximumValue = value3;
16 
17 return maximum Value;
18 } // end function template maximum 
                                               Using formal type parameter T in place of data type
```

```
1 // Fig. 6.27: fig06_27.cpp 
2 // Function template maximum test program. 
3 #include <iostream> 
4 using std::cout; 
5 using std::cin; 
6 using std::endl; 
7
8 #include "maximum.h" // include definition of function template maximum 
9
10 int main() 
11 { 
12 // demonstrate maximum with int values 
13 int int1, int2, int3; 
14
15 cout << "Input three integer values: "; 
16 cin \gg int1 \gg int2 \gg int3:
17
18 // invoke int version of maximum 
19 cout << "The maximum integer value is: " 
20 \leq maximum( int1, int2, int3 );
21
22 // demonstrate maximum with double values 
23 double double1, double2, double3;
24
25 cout \langle \rangle "\n\nInput three double values: ";
26 cin \gg double1 \gg double2 \gg double3;
27
28 // invoke double version of maximum 
29 cout << "The maximum double value is: " 
30 << maximum( double1, double2, double3 ); 
                                               Invoking maximum with int arguments
                                                        Invoking maximum with double arguments
```
#### Function Templates Example Cont'd

```
31
32 // demonstrate maximum with char values 
33 char char1, char2, char3; 
34
35 cout << "\n\nInput three characters: "; 
36 cin >> char1 >> char2 >> char3; 
37
38 // invoke char version of maximum 
39 cout << "The maximum character value is: " 
40 << maximum( char1, char2, char3 ) << endl; 
41 return 0; // indicates successful termination 
42 } // end main 
Input three integer values: 1 2 3
The maximum integer value is: 3 
Input three double values: 3. 3 2. 2 1. 1
The maximum double value is: 3.3 
Input three characters: A C B
The maximum character value is: C 
                                                        Invoking maximum with char arguments
```
## Recursion

- Factorial
	- The factorial of a nonnegative integer n, written n! (and pronounced "n factorial"), is the product
		- $n \cdot (n-1) \cdot (n-2) \cdot \ldots \cdot 1$
	- Recursive definition of the factorial function
		- $n! = n \cdot (n-1)!$
		- Example

$$
- 5! = 5 \cdot 4 \cdot 3 \cdot 2 \cdot 1
$$
  

$$
5! = 5 \cdot (4 \cdot 3 \cdot 2 \cdot 1)
$$
  

$$
5! = 5 \cdot (4!)
$$

## Recursive Factorial Function

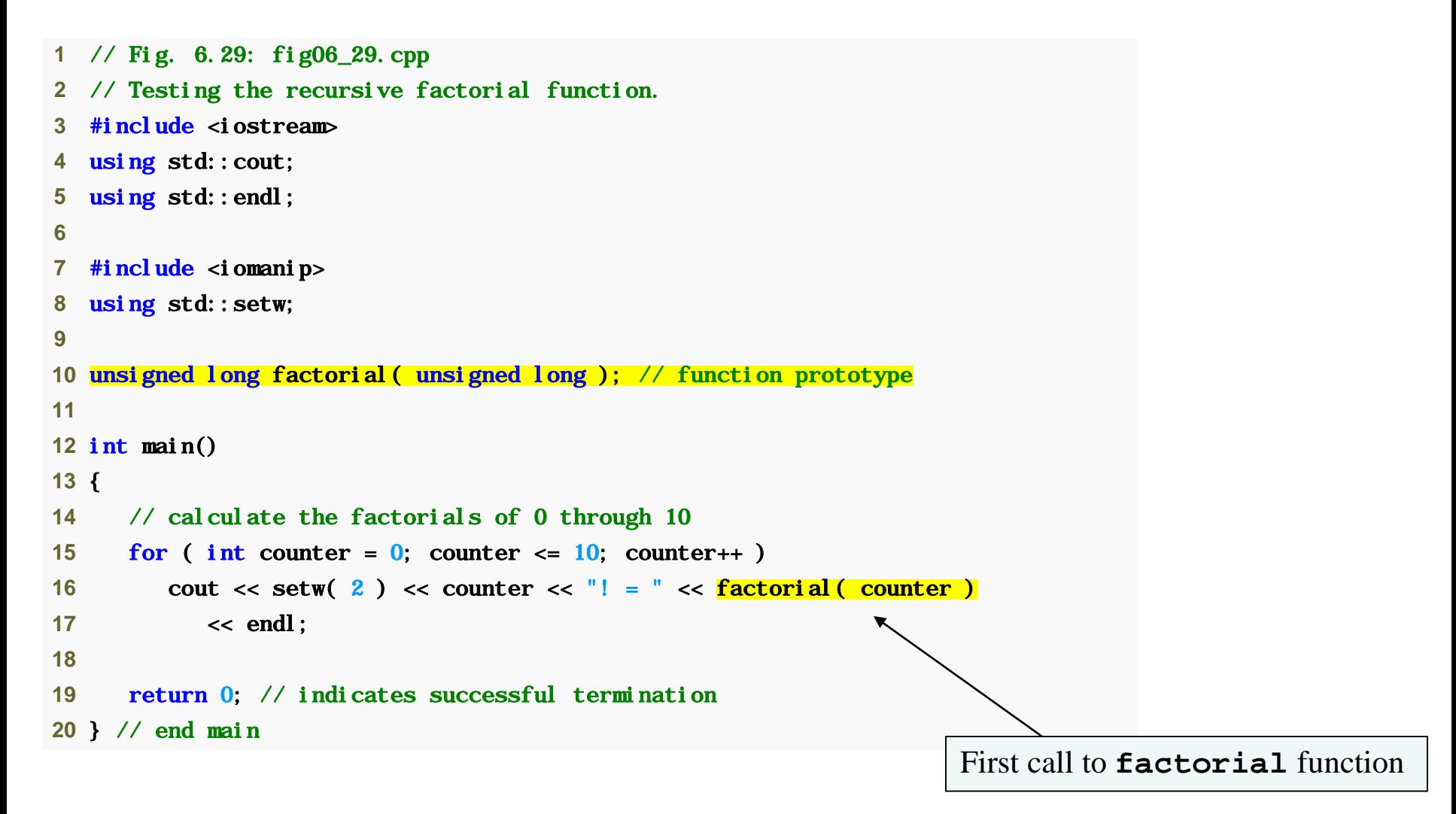

#### Recursive Factorial Function Cont'd

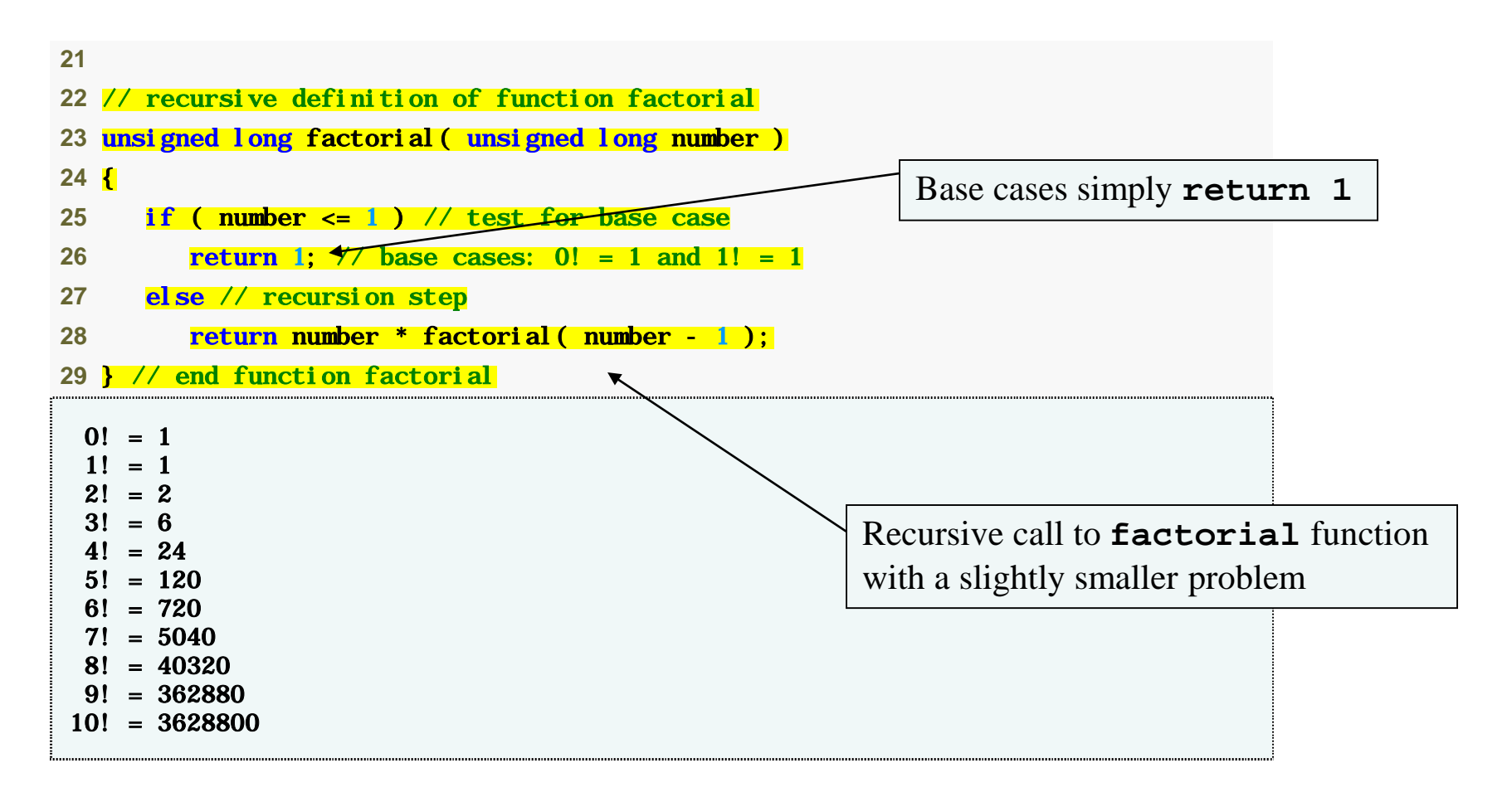

## Example Using Recursion: Fibonacci Series

- The Fibonacci series
	- $-$  0, 1, 1, 2, 3, 5, 8, 13, 21, ...
	- Begins with 0 and 1
	- Each subsequent Fibonacci number is the sum of the previous two Fibonacci numbers
	- can be defined recursively as follows:
		- fibonacci $(0) = 0$
		- fibonacci $(1) = 1$
		- fibonacci(n) = fibonacci(n 1) + fibonacci(n 2)

## Set of recursive calls to function fibonacci

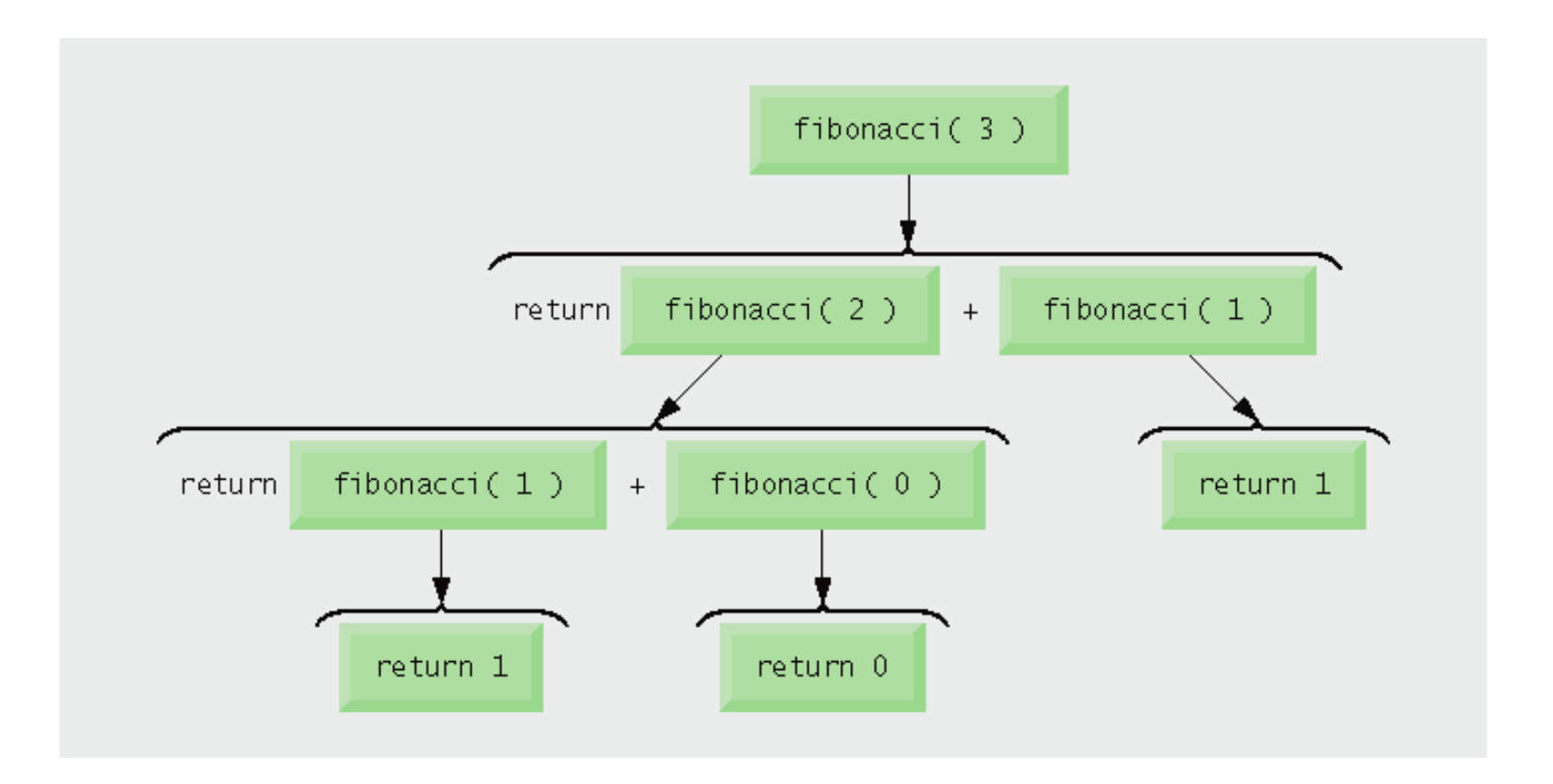

### Iterative Factorial Function

```
1 // Fig. 6.32: fig06_32.cpp 
2 // Testing the iterative factorial function. 
3 #include <iostream> 
4 using std::cout; 
5 using std::endl; 
6
7 #include <iomanip> 
8 using std::setw; 
9
10 unsigned long factorial( unsigned long ); // function prototype 
11
12 int main() 
13 { 
14 // calculate the factorials of 0 through 10 
15 for (int \text{ counter} = 0; \text{ counter} <= 10; \text{ counter}++)16 cout \langle setw( 2 ) \langle counter \langle \rangle \langle = \langle \rangle \langle factorial (counter )
17 << endl; 
18
19 return 0; 
20 } // end main 
21
22 // iterative function factorial 
23 unsigned long factorial( unsigned long number ) 
24 { 
25 unsigned long result = 1;
```
#### Iterative Factorial Function Cont'd

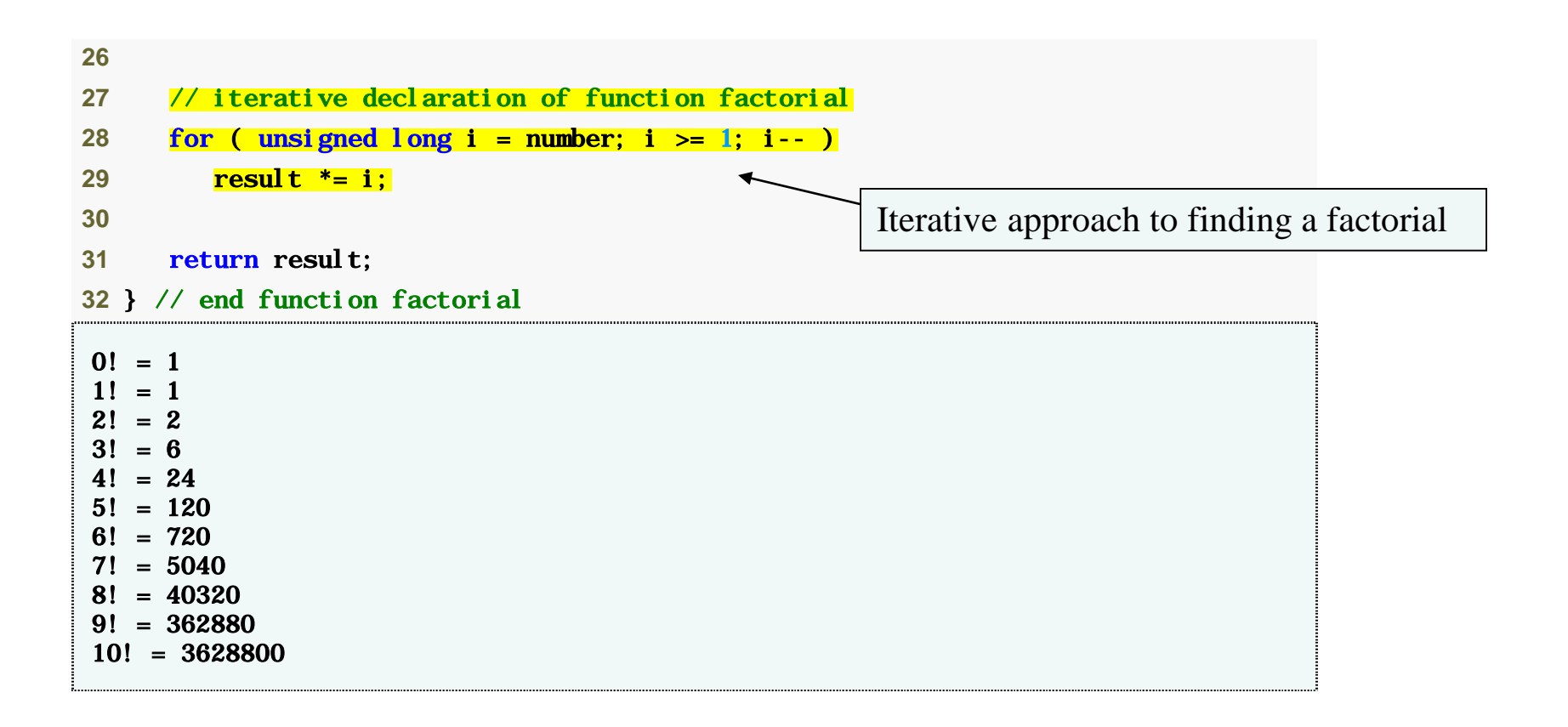

# Recursion vs Iteration

- Negatives of recursion
	- Overhead of repeated function calls
		- Can be expensive in both processor time and memory space
	- Each recursive call causes another copy of the function (actually only the function's variables) to be created
		- Can consume considerable memory
- **Iteration** 
	- Normally occurs within a function
	- Overhead of repeated function calls and extra memory assignment is omitted

#### Software Engineering Observation 6

• Any problem that can be solved recursively can also be solved iteratively (nonrecursively). A recursive approach is normally chosen in preference to an iterative approach when the recursive approach more naturally mirrors the problem and results in a program that is easier to understand and debug. Another reason to choose a recursive solution is that an iterative solution is not apparent.